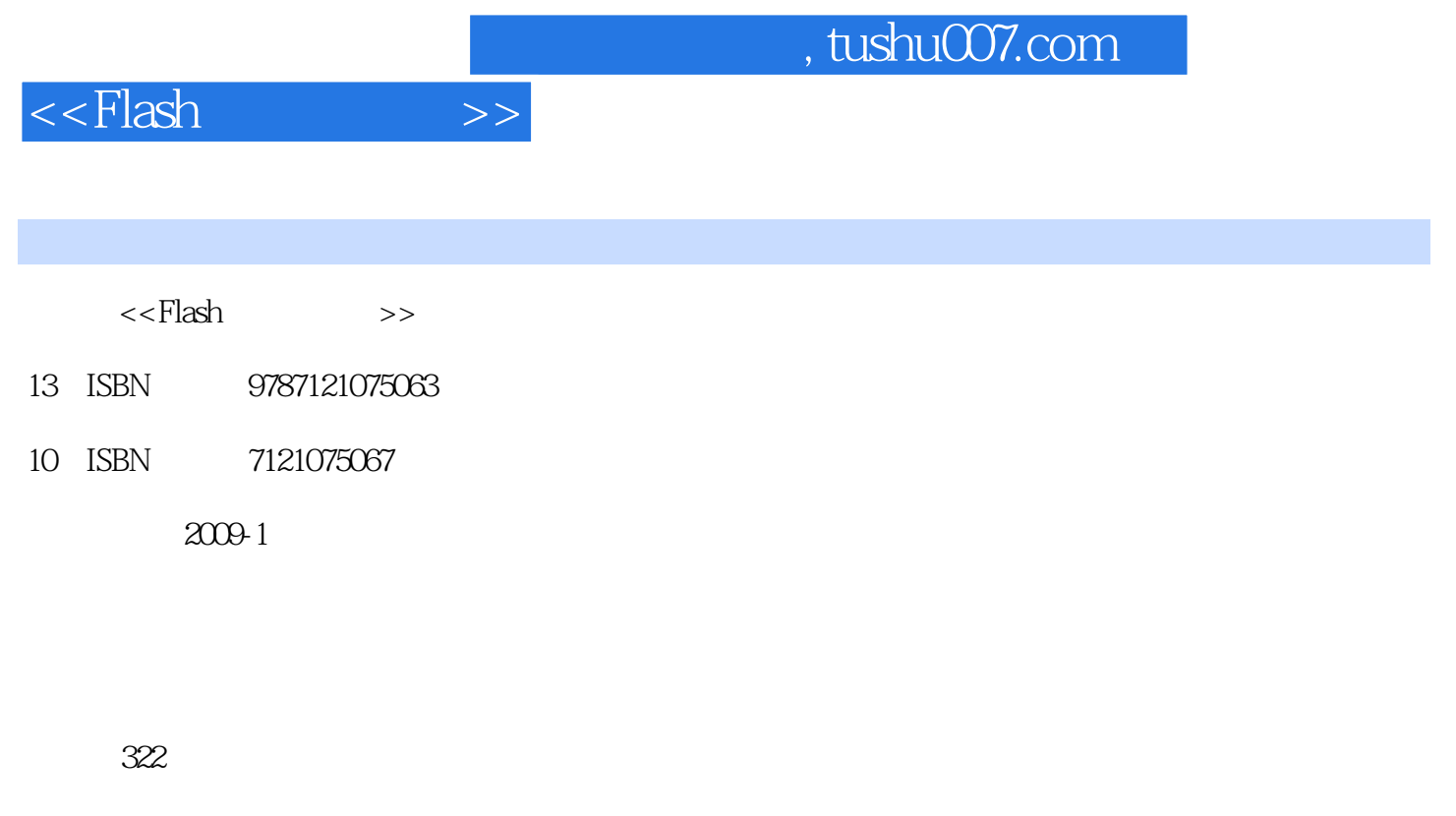

字数:448000

extended by PDF and the PDF

更多资源请访问:http://www.tushu007.com

 $\mu$ 

 $\ddot{u}$  : "

在90年代就月挣上万元了。

 $a_n = a_n$ 

 $\mu$  , and  $\mu$  , and  $\mu$  , and  $\mu$  , and  $\mu$  , and  $\mu$  , and  $\mu$  , and  $\mu$  , and  $\mu$ 

 $\mathfrak n$ 

子lash should be a control of the control of the control of the control of the control of the control of the co

我们是杀死的是我们是杀死的。 哈哈…… 哈哈…… 哈哈…… 哈哈…… 哈哈…… 哈哈…… 咳嗽的是我们是我们的人的人的人的人的人的人的人的人的人的人

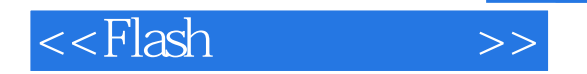

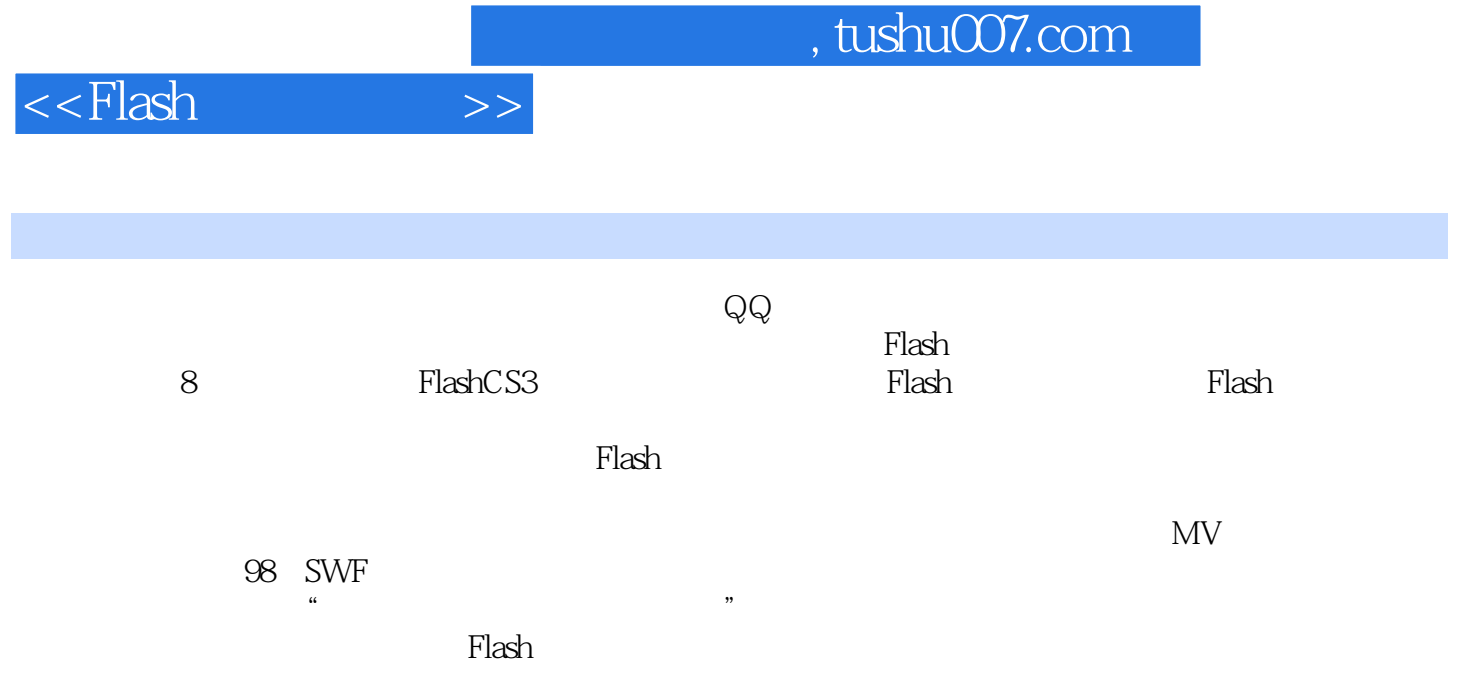

 $,$  tushu007.com

<<Flash

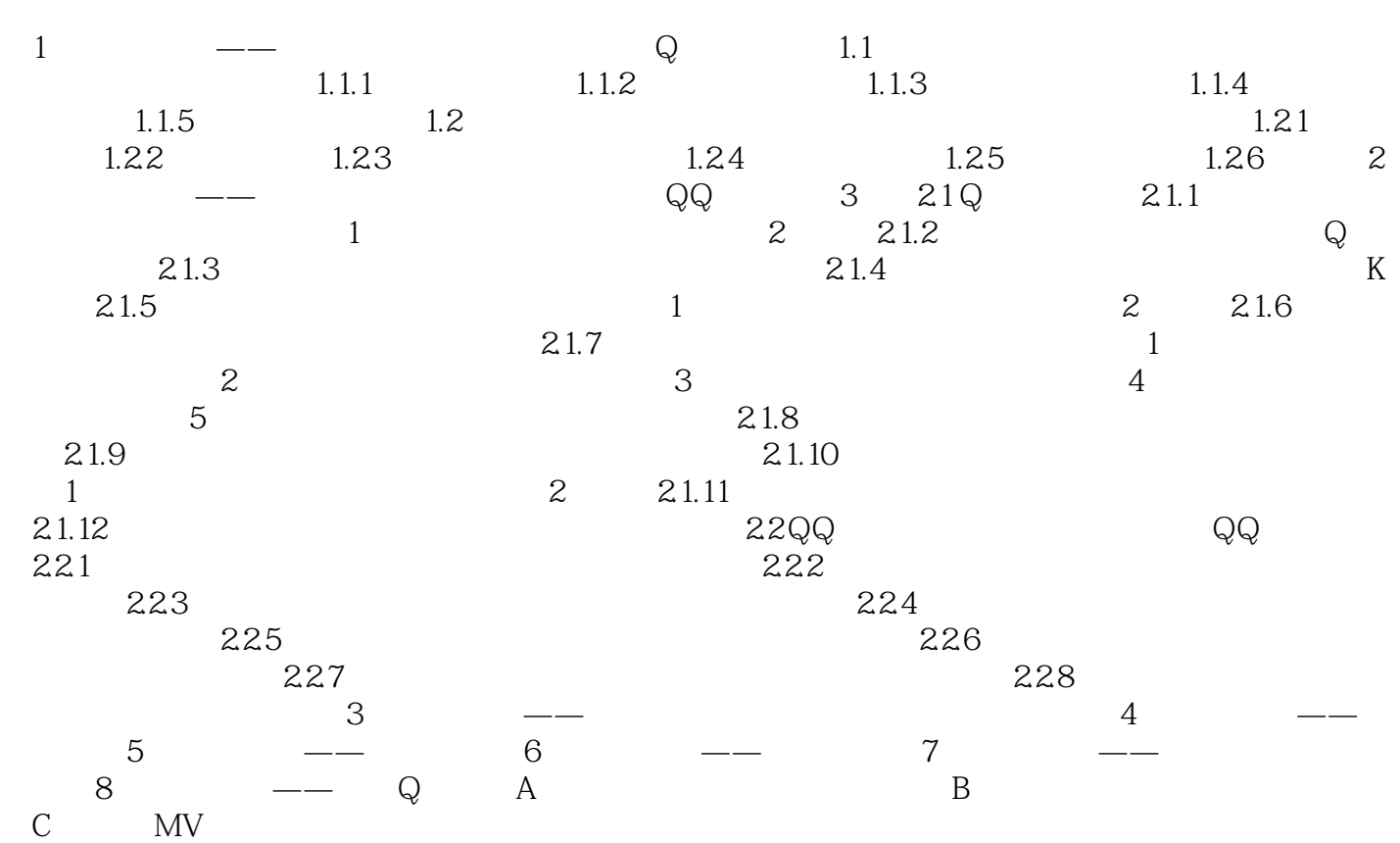

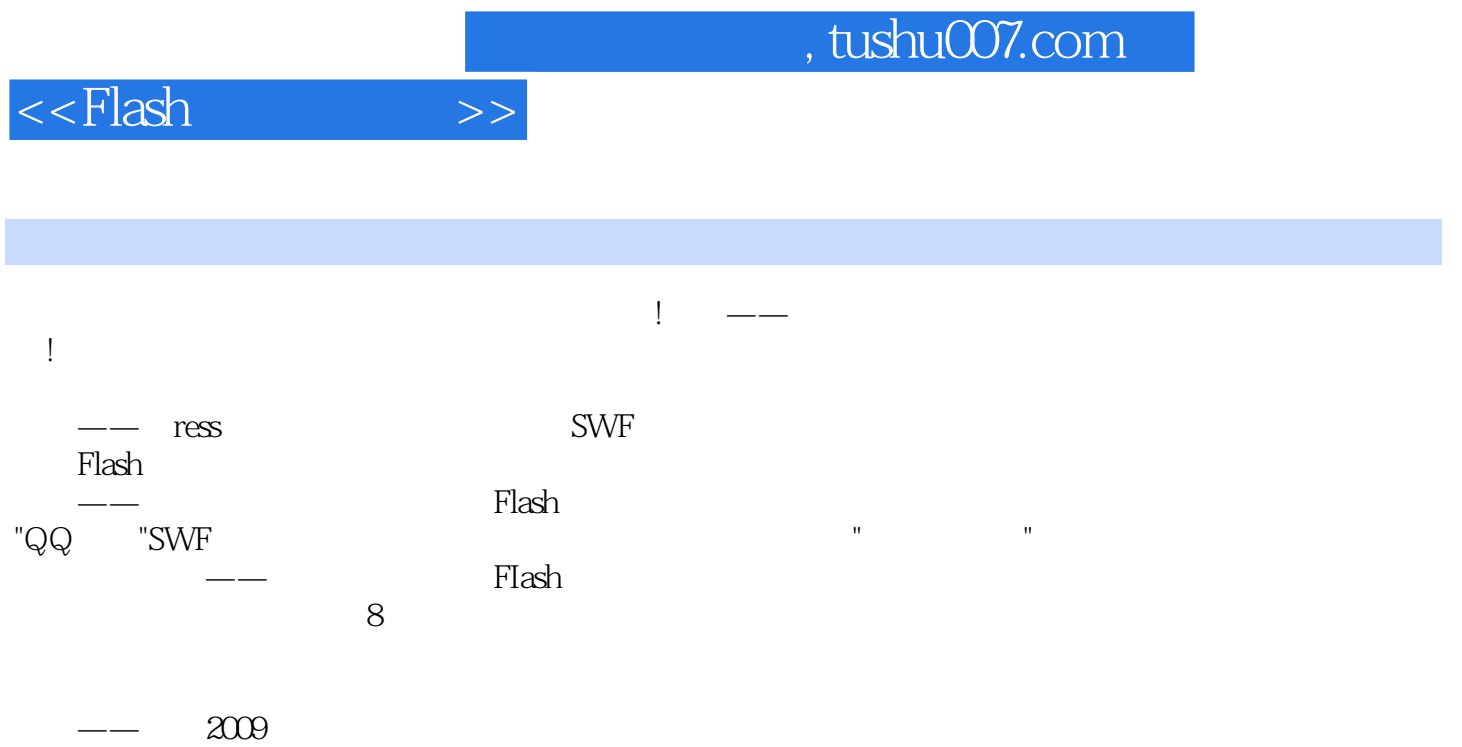

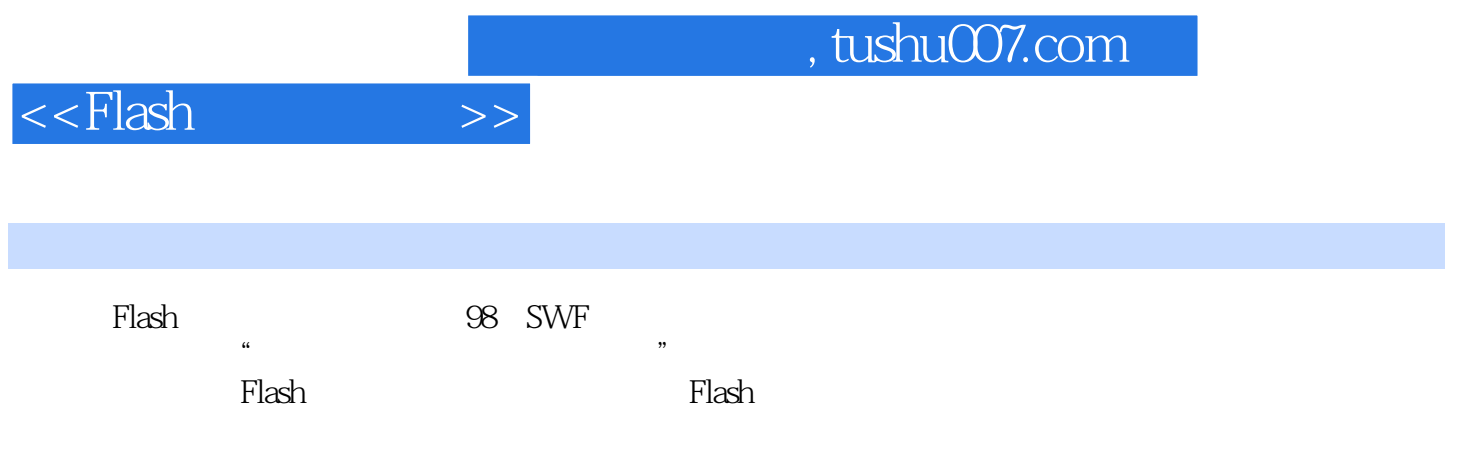

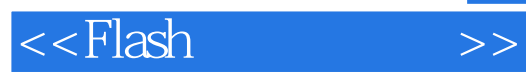

本站所提供下载的PDF图书仅提供预览和简介,请支持正版图书。

更多资源请访问:http://www.tushu007.com